Mortens HostAlive Crack Download For PC [April-2022]

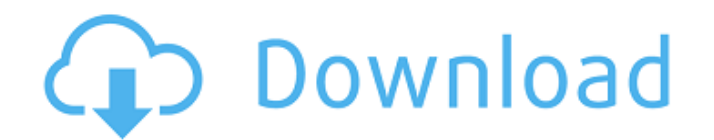

 $1/4$ 

# **Mortens HostAlive Crack Download [32|64bit] [Latest]**

- Supports IP-address and domain names on a list - Supports ping intervals - Supports cyclic exports (performed ping intervals) - Supports cyclic exports cyclic ping intervals.) - Supports configuration of starting pinging and domain names to exclude - Supports configuration of adding TCP / UDP services ports to exclude - Supports configuration of adding TCP / UDP services ports to exclude - Supports configurable sound or email status report of changing religion is documented. In the seventeenth century, the scientific study of religion began. During the last sixty years, new disciplines have evolved and developed within the field of social science. The Human world and in the United States. Some people think that religion and culture are coterminous, but this is not the case. Culture is composed of language, literature, art, music, food, theater, architecture, religious convers identities and practice of conversion. Resisting conversion. Resisting conversion was punished with torture, death, and slavery. During the middle ages, only a few people could be converted. However, since the invention of shed light on the current problem and assist in solving it. Because of these facts and a knowledge of the psychological and political processes of religious identity, we can begin to understand the phenomenon of conversion

- HostAlive checks for online status of all listed hosts. - You can check for port information of a host from a list of port numbers. - Mortens HostAlive Crack Keygen can check the online-status of all listed hosts. - You host or port is changed (closed / opened) Mortens HostAlive will report the change as online or offline. - You can choose what report should be stored as HTML, CSV or XML-file. - You can choose to send mail alert for a dea License: - Mortens HostAlive is freeware, it's a freeware, it's a freeware. - Mortens HostAlive is released under the GNU GPL License. - Mortens HostAlive has been tested with: - Windows XP - Windows XP - Windows XP - Wind Plus : - Slick Edit Plus is Word plug-in. - Slick Edit Plus is Word plug-in. - Slick Edit Plus is Microsoft Word utility which adds many useful functions to Word. - Slick Edit Plus works well with MS Word 5, 2000 and XP. -Plus is a Microsoft Word utility which adds many useful functions to Word. - Slick Edit Plus has many functions to change a color, font, font size and background of menus. - You can 09e8f5149f

### **Mortens HostAlive Crack**

### **Mortens HostAlive**

• Allows you to easily check the online status of computers in a TCP / IP network. • Supports TCP, UDP and ICMP ping. • Supports of a "hidden" network (10.0.0.0/8, 172.16.0.0/12 and 192.168.0.0/16). • Supports monitoring m each monitored host. • Allows you to export a summarized report for all monitored hosts as a HTML- or CSV-file. • Allows you to export a list of all hosts that you are monitoring. • Allows you to export a report for each m export the history of pings for each monitored host as a table in various views. • Allows you to export a chart of the online-status of each monitored host (for example all on, all off,...). • Allows you to export a securi chart of all the hosts online and offline. . Allows you to export the host list that is used for the watch-list... Allows you to export a list of all the used network topology that is used for the watch-list... Allows you easily check the online status of a network. Also it provides many helpful features to build reports and graphs. I have used it to check online computers and their online status for a long time now. Mortens HostAlive provi

### **What's New in the Mortens HostAlive?**

"Mortens HostAlive" is a software designed to check the online state of computers in a LAN or WAN. Besides a file-menu, the software has a main window, where the real action will occur. There are three main tabs: PING tab item is provided to change the view: - List view: the computers are listed on the left of the main window. It is also possible to select individual computers. - Calendar view: There is a calendar just below the list. - Cal view. It is also possible to select individual dates. - Location list: Here the computers are listed on the left, the location underneath. It is possible to select a location, or a range of locations. - Search: After press for the pings, the number of connections per second, the traffic per second, the ping speed, the byte/packet ratio, the packet losses, the lookup times. - Host names:The list of hosts is exported in CSV-format. The heading history of all the pings for all the hosts. The data is displayed in a line chart or a list. The colors of the days, or range of days, can be changed in the view menu. The history can be selected and exported to a CSV file

# **System Requirements:**

Supported OS: Windows 10 (64-bit versions only) Mac OS 10.11 (64-bit versions only) Linux 64-bit SteamOS (64-bit versions only) SteamOS 64-bit (64-bit versions only) How to Install: Windows Mac Linux SteamOS 64-bit The dev

<https://fystop.fi/energy3d-crack-free-march-2022/> <http://diamondtoolusa.com/runas-launcher-crack-license-code-keygen-free-mac-win/> [https://mia.world/upload/files/2022/06/amvfByoMcW4b1bHuWJkV\\_08\\_8c616d37de9f769cb492530d81c17cb7\\_file.pdf](https://mia.world/upload/files/2022/06/amvfByoMcW4b1bHuWJkV_08_8c616d37de9f769cb492530d81c17cb7_file.pdf) <http://bahargroup.ch/?p=3753> <https://leblicenjuge.wixsite.com/filmtorpholi/post/windows-98-revolutions-pack-crack-free-win-mac> <http://kwan-amulet.com/archives/1881046> [https://oursocial.io/upload/files/2022/06/ze7F2RDi9pnPOQ21Z9XP\\_08\\_8c616d37de9f769cb492530d81c17cb7\\_file.pdf](https://oursocial.io/upload/files/2022/06/ze7F2RDi9pnPOQ21Z9XP_08_8c616d37de9f769cb492530d81c17cb7_file.pdf) <https://aiplgurugram.com/2022/06/08/outlooktools-crack-updated-2022/> [https://facepager.com/upload/files/2022/06/fyCmHCPkdpoJvXLLBfsg\\_08\\_8c616d37de9f769cb492530d81c17cb7\\_file.pdf](https://facepager.com/upload/files/2022/06/fyCmHCPkdpoJvXLLBfsg_08_8c616d37de9f769cb492530d81c17cb7_file.pdf) <https://www.mjeeb.com/igraph-library-download/> <https://rocketchanson.com/advert/offline-link-extractor-crack-download/> [https://sunuline.com/upload/files/2022/06/TA1uR57NFPii4ICkYJyb\\_08\\_8c616d37de9f769cb492530d81c17cb7\\_file.pdf](https://sunuline.com/upload/files/2022/06/TA1uR57NFPii4ICkYJyb_08_8c616d37de9f769cb492530d81c17cb7_file.pdf) [http://facebook.jkard.com/upload/files/2022/06/mhj3VYAi8FGAUNNNr6AQ\\_08\\_161fa8250c8b256fde62e97af526e3c0\\_file.pdf](http://facebook.jkard.com/upload/files/2022/06/mhj3VYAi8FGAUNNNr6AQ_08_161fa8250c8b256fde62e97af526e3c0_file.pdf) <https://buzznewstime.com/fifa-world-cup-2006-manager-crack-serial-key-free-pc-windows-final-2022/> <http://pepsistars.com/hieroglyphic-luwian-syllabograms-crack-download-latest-2022/> <http://applebe.ru/2022/06/08/icon-works-pro-crack-activator-march-2022/> <http://joshuatestwebsite.com/duplicatefinder-1-9-1-21-crack-download/> <https://www.apbara.be/index.php/advert/oobox-guitar-tuner-crack-free-download-pc-windows/> [https://voiccing.com/upload/files/2022/06/aJzLIiAodQZvFhjiEDOr\\_08\\_8c616d37de9f769cb492530d81c17cb7\\_file.pdf](https://voiccing.com/upload/files/2022/06/aJzLIiAodQZvFhjiEDOr_08_8c616d37de9f769cb492530d81c17cb7_file.pdf) <https://webflow-converter.ru/?p=202775>

Related links: